## **CategoryAxis.MinorUnit**

## **Description**

In conjunction with [MinorUnitValue,](https://wiki.softartisans.com/display/EW12/CategoryAxis.MinorUnitValue) determines the [time interval](https://wiki.softartisans.com/display/EW12/CategoryAxis.AxisTimeUnit) between minor tick marks for category axes with a [DisplayType](https://wiki.softartisans.com/display/EW12/CategoryAxis.DisplayType) of TimeScale.

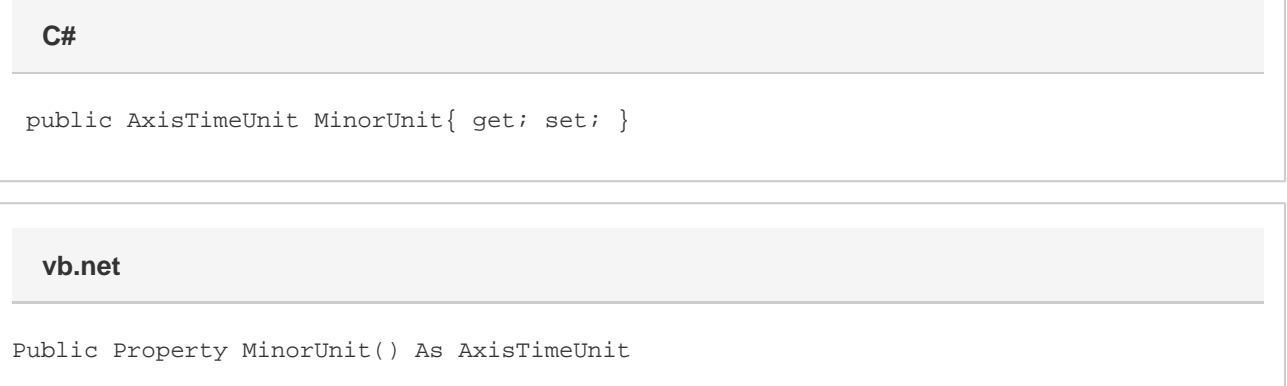

## **Remarks**

This value specifies the units of measurement when determining how frequently there will be tick marks on a time-scaled category axis. For example, if MinorUnit is set to Day and [MinorUnitValue](https://wiki.softartisans.com/display/EW12/CategoryAxis.MinorUnitValue) is set to 2, then there will be 2 days between every minor tick mark.

The default value for newly created charts in ExcelWriter is Days.

This property has no effect for category axes with a [DisplayType](https://wiki.softartisans.com/display/EW12/CategoryAxis.DisplayType) of Category.